### **Test-Driven Development Development**

Visual Studio .net

Visual Studio .net

**José Almeida, Microsoft Almeida, Microsoft (josealm@microsoft.com)**

# **Outline Outline**

- z **What is TDD?**
- **TDD in Practice**
- **D** Endo-Testing
- **o** Test-Driven UI Development
- z **Conclusion Conclusion**

#### **Test-Driven Development (TDD)**

- **•** Is a programming practice
- z **Unit tests are written writtenbefore the domain code**
- z **Namely:**
	- ¾ **Write a test that fails**
	- ¾ **Write code to make the test pass**
	- ¾ **Refactor Refactor**
- **v** Unit Tests and Refactoring are the **tools of TDD**

## **Unit Tests**

- z **Test specific specific aspects aspects of a functionality functionality**
- z **Execute Execute rapidly rapidly**
- z **Independent Independent of each other**
- z **Independent Independent of the surrounding surrounding environment environment**
- z **Independent Independent of execution execution order**
- **•** Automated

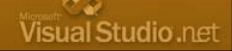

Visual Studio.net

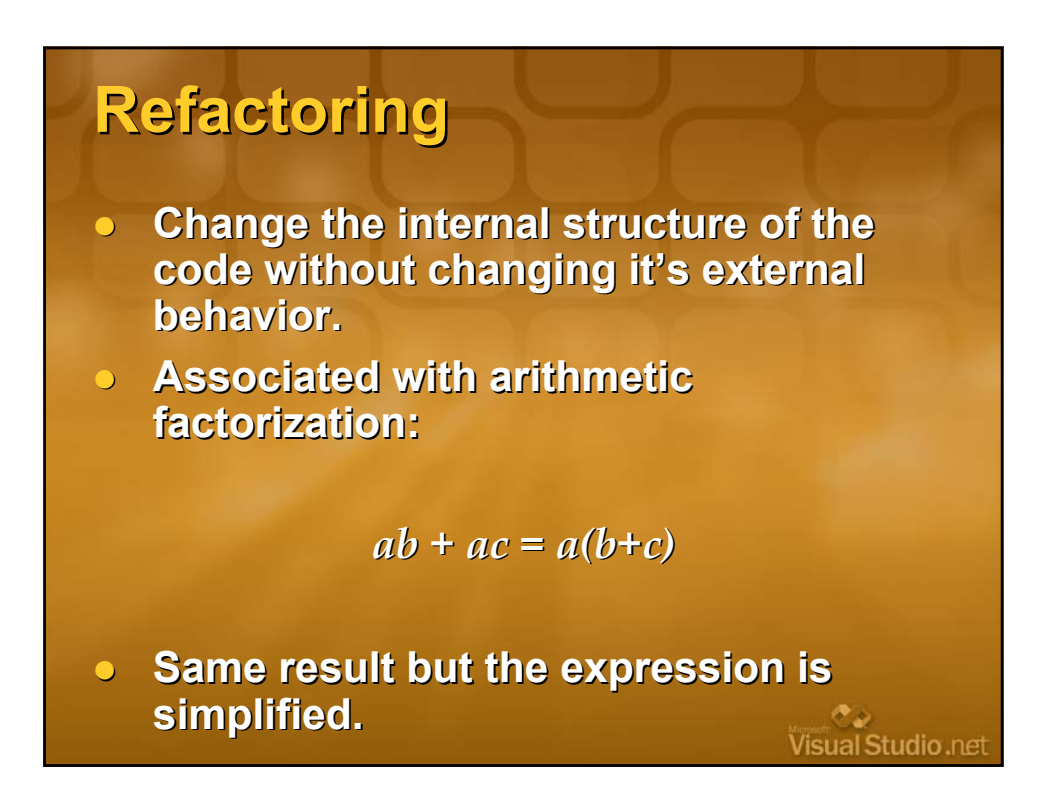

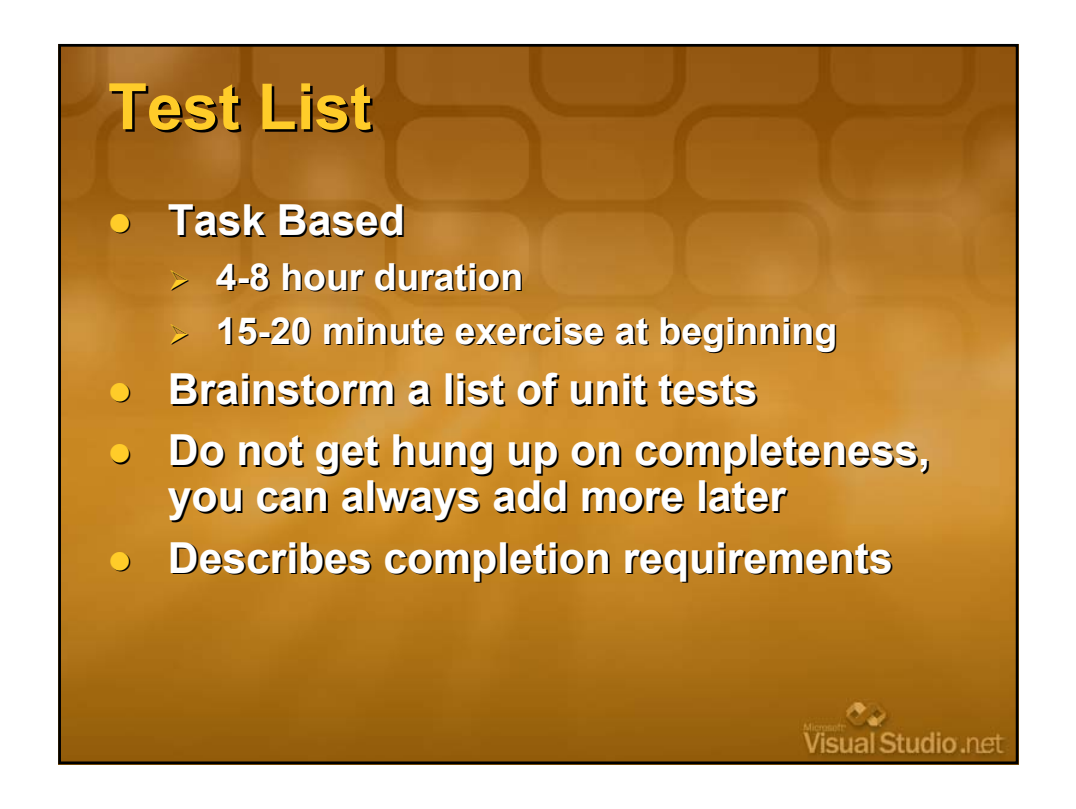

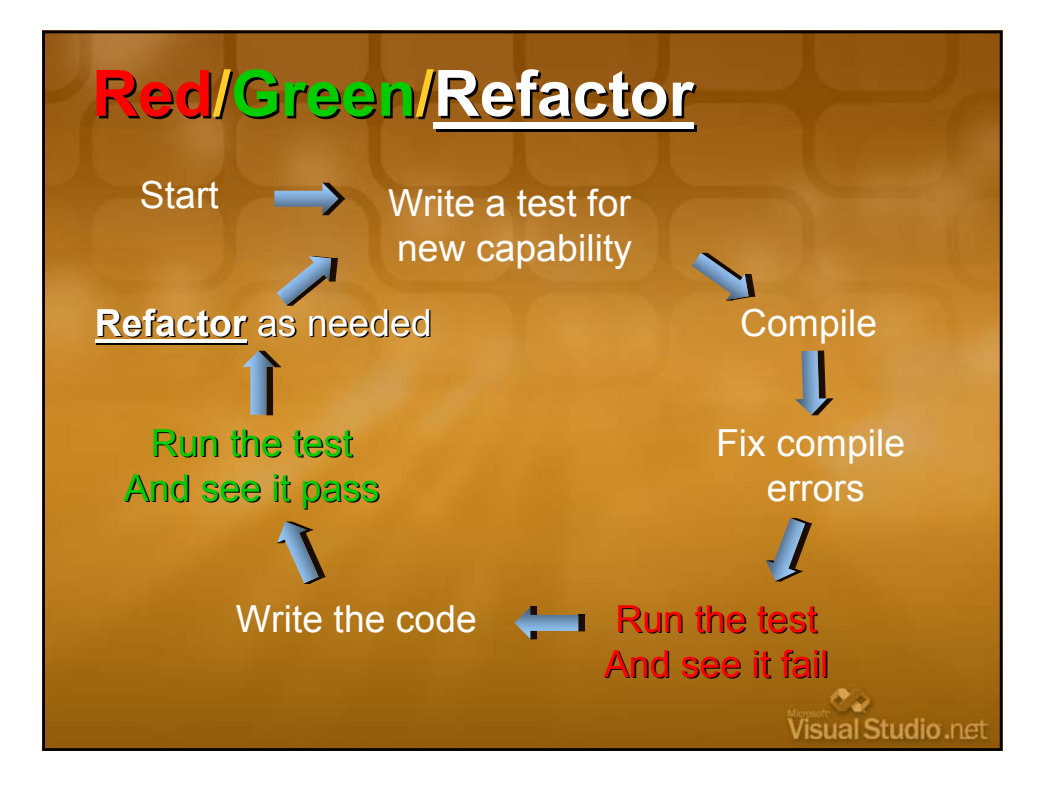

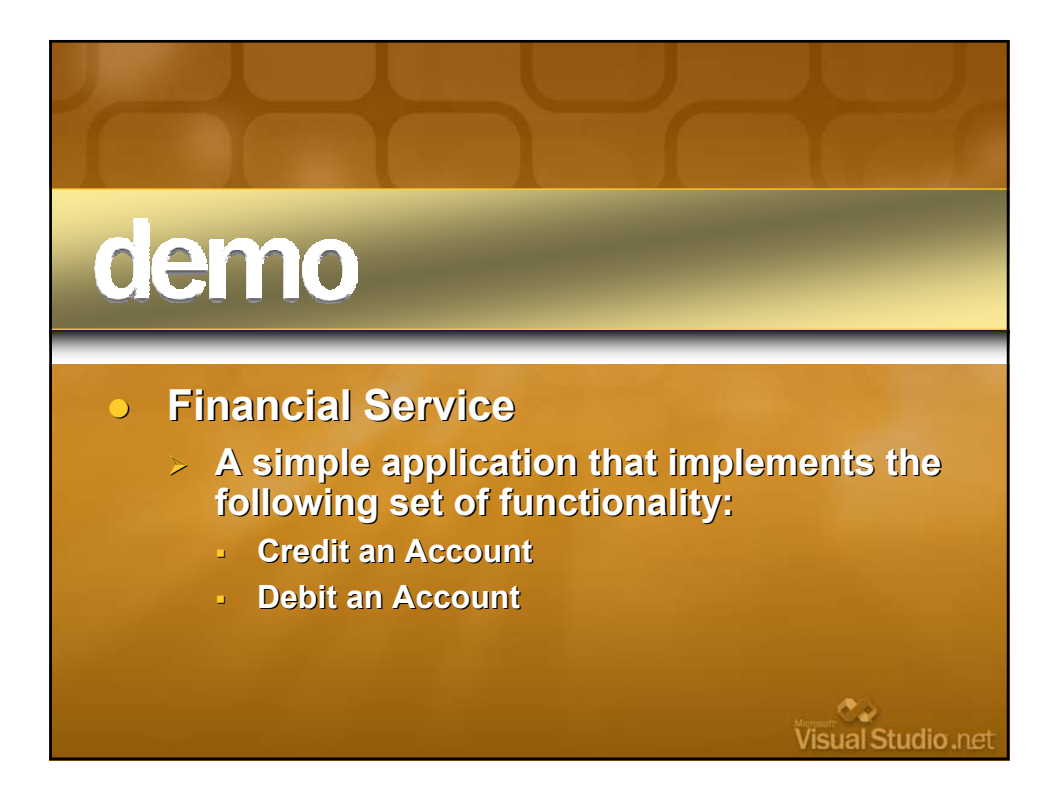

## **Characteristics Characteristics of TDD**

z **TDD promotes promotes code testability testability**

- z **Testability is related related to:**
	- ¾ **Strong cohesion**
	- ¾ **Loose coupling**
	- ¾ **No redundancy redundancy**
	- ¾ **Encapsulation**
- z **These are good programming programming practices**
- z **Striving Striving for good tests results resultsin better code**

## **TDD Tenets TDD Tenets**

- **Never write a single line of code unless you have a failing unit test you have a failing unit test**
- z **Eliminate Duplication ( Eliminate Duplication (Refactor Refactor mercilessly) mercilessly)**

Visual Studio .net

## **Observation Observation**

- z **It's harder to write unit tests for components components located located at the "edge" of the system:**
	- ¾ **Web Services Services**
	- ¾ **Data Access Layer**
	- ¾ **User Interface Interface**

## **Mock Objects**

- z **Inherent Inherent challenges challenges in testing testing dependant dependant objects objects**
	- ¾ **Objects Objectsdependant dependant on ephemeral ephemeral objects objects produce unpredictable behavior**
	- ¾ **User Interfaces, Databases and the like are inherently ephemeral ephemeral**

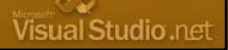

Visual Studio .net

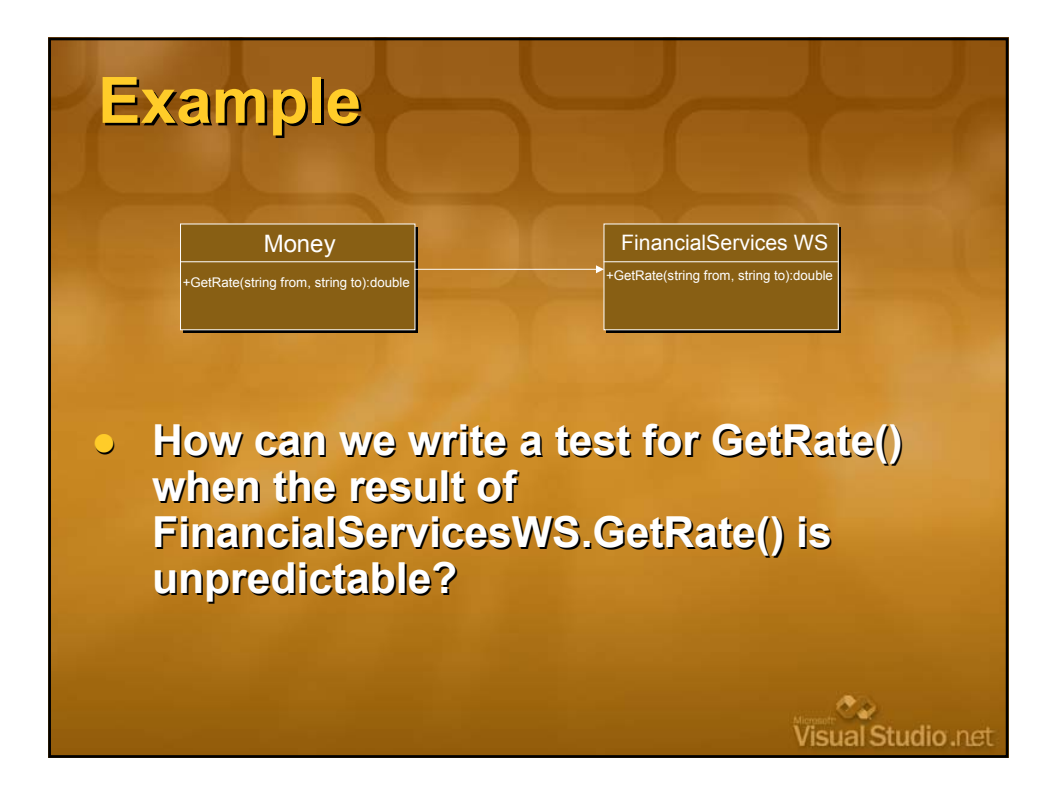

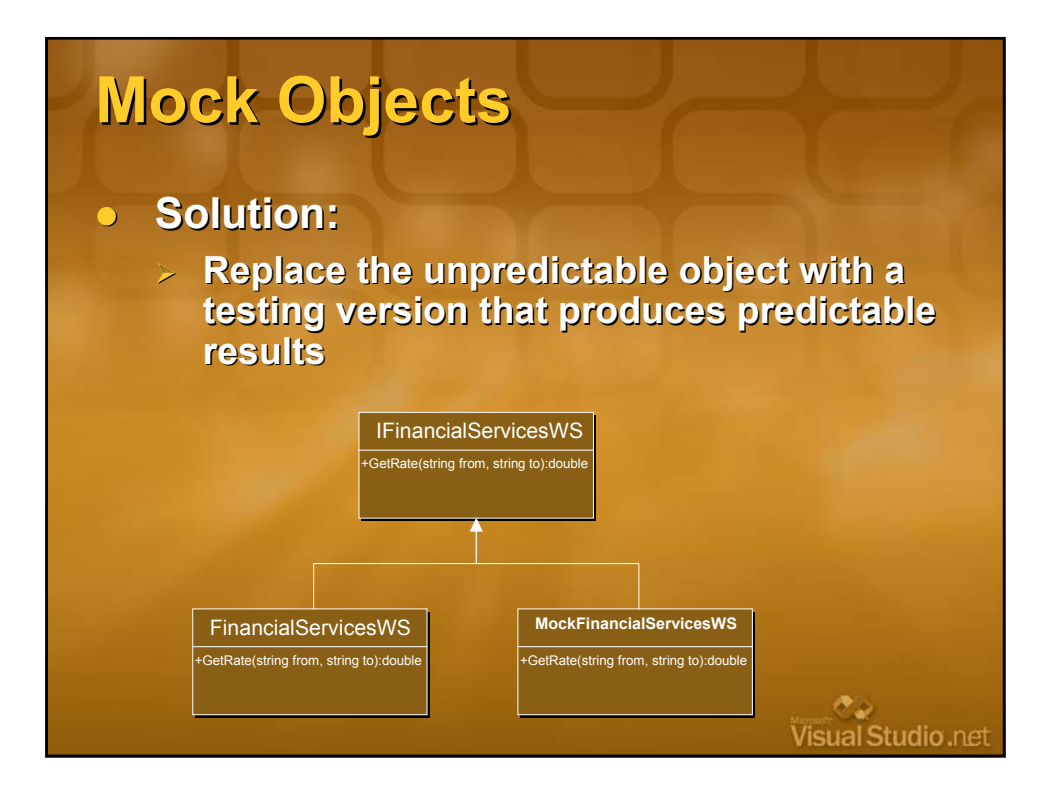

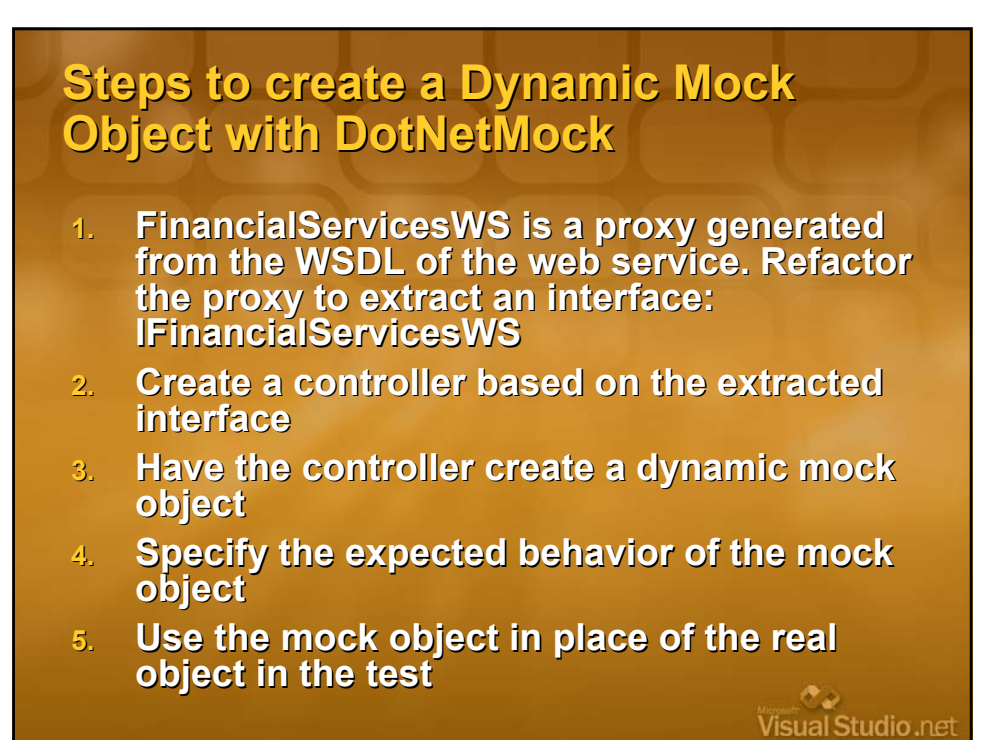

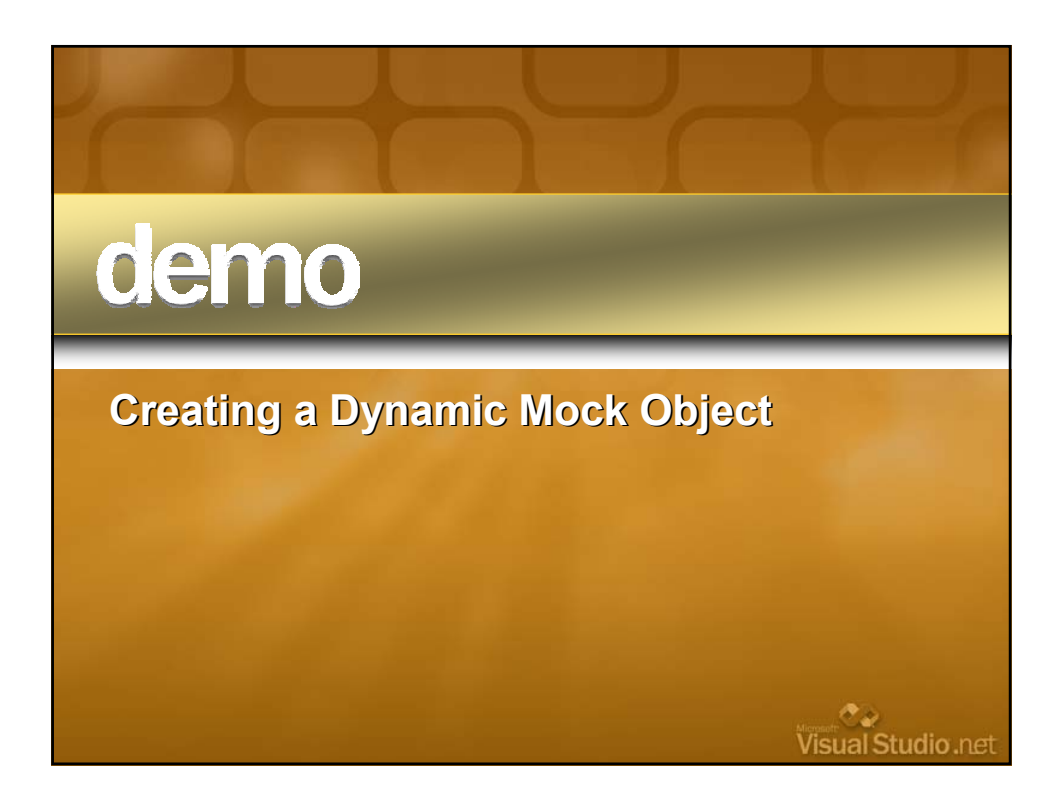

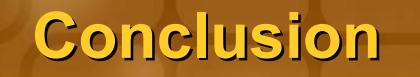

- **Advantages of Mock Objects:** 
	- ¾ **Promote Promote design to interfaces design to interfaces**
	- ¾ **Promote Promote testability testability and isolation of tests**
	- ¾ **Promote Promote decoupling**
- $\bullet$  **Challenges of Mock Objects:** 
	- ¾ **More classes to maintain**
	- ¾ **Requires Requires breaking encapsulation to replace real object with mock object, sometimes sometimes resulting in less "elegant elegant" code**

Visual Studio.net

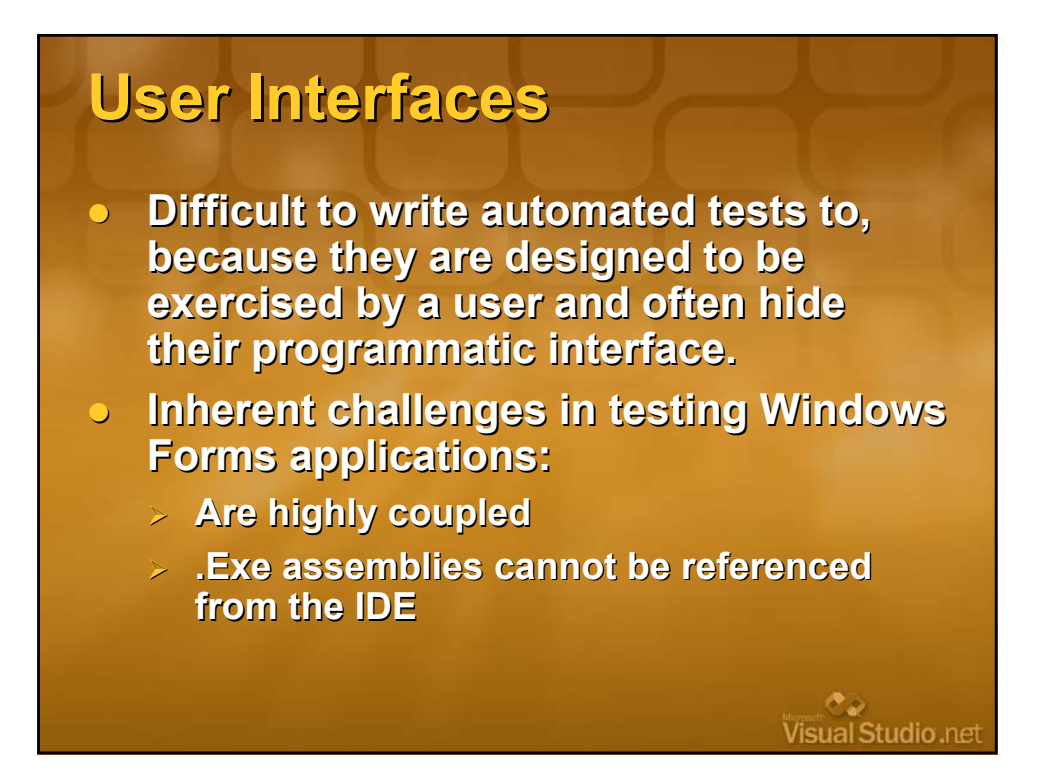

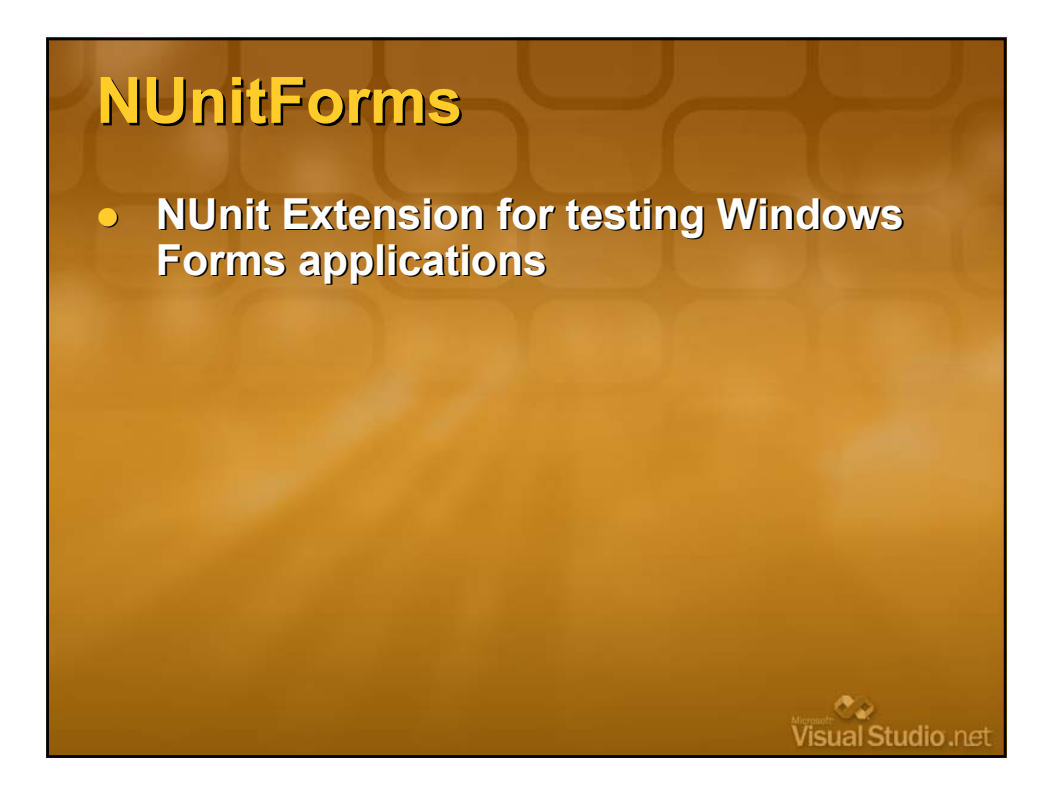

#### **Steps to test a WinForms App**

- **1. Place the forms in a separate separate class library library**
- **2. Create an Application Application Launcher Launcher that executes executes the forms**
- **3. Reference Reference the class library library that contains contains the forms in the Test assembly assembly**
- **4. Design the Form**
- **5. Use NUnitForms NUnitForms to write the tests**
- **6. Write the code to pass the tests**

್ನೆ.<br>/isual Studio .net

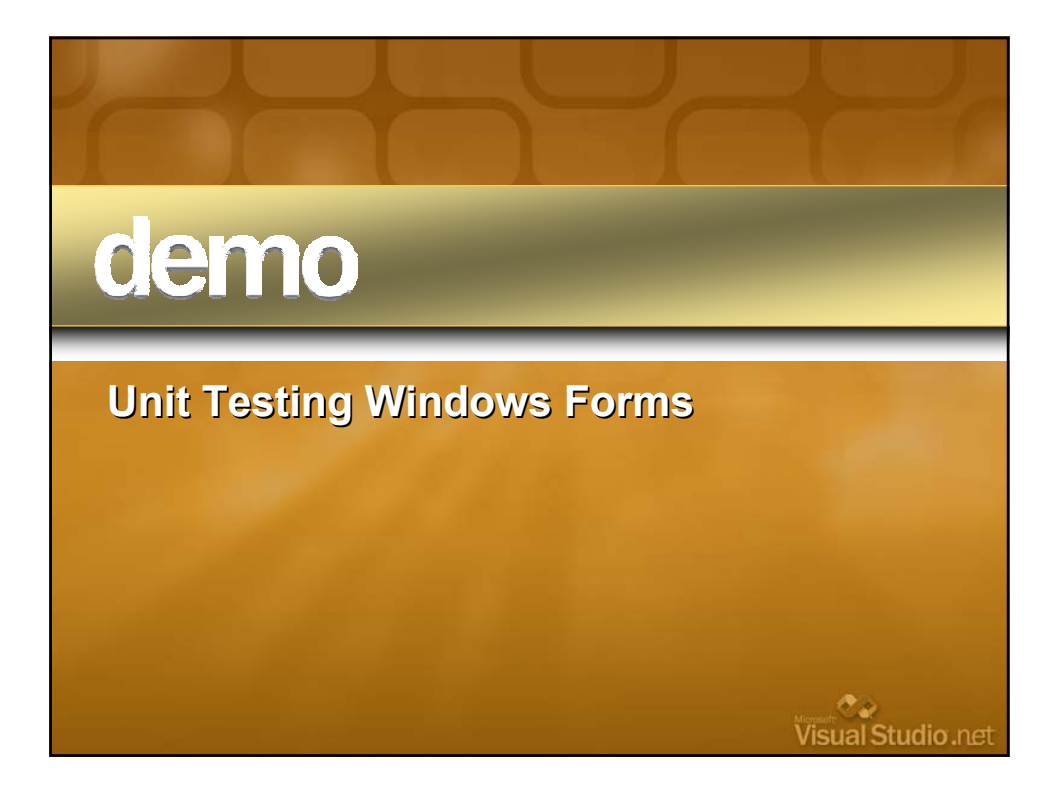

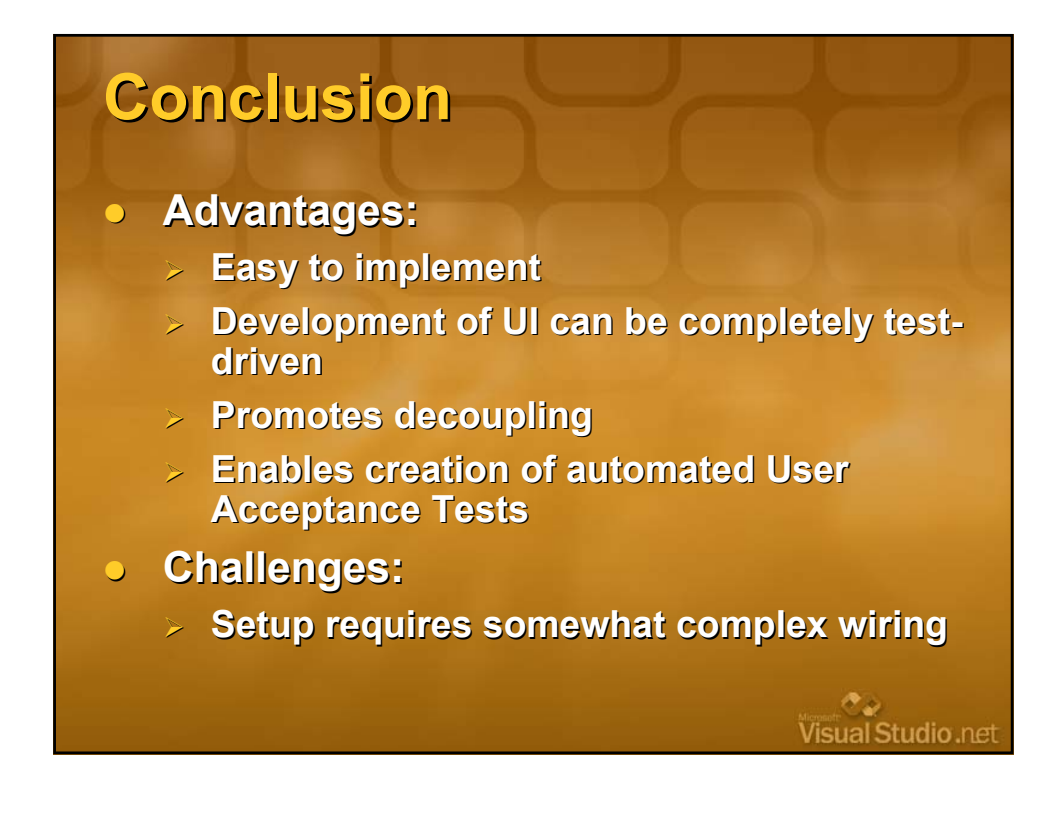

#### **References References**

- z **"Test-Driven Development Development By Example Example" , Kent Beck**
- **o "Test-Driven Development in Microsoft .NET" , James Newkirk Newkirk, Alexei Vorontsov Vorontsov**
- z **"Refactoring Refactoring, Improving Improving The Design Of Existing Existing Code" , Martin Fowler**
- z **"Patterns Patterns Of Enterprise Enterprise Application Application Architecture Architecture" , Martin Fowler**
- "The Humble Dialog Box", **http://www.objectmentor.com/resources/articles/TheHumbleDi http://www.objectmentor.com/resources/articles/TheHumbleDi alogBox.pdf alogBox.pdf**

Visual Studio.net

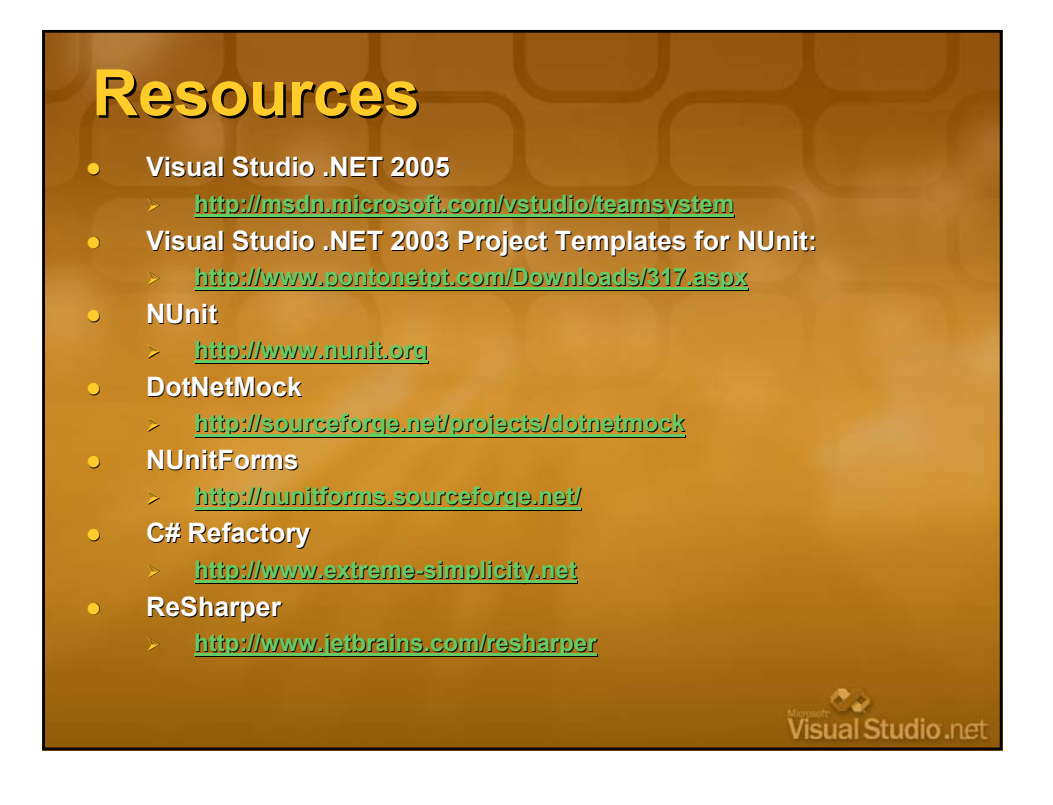

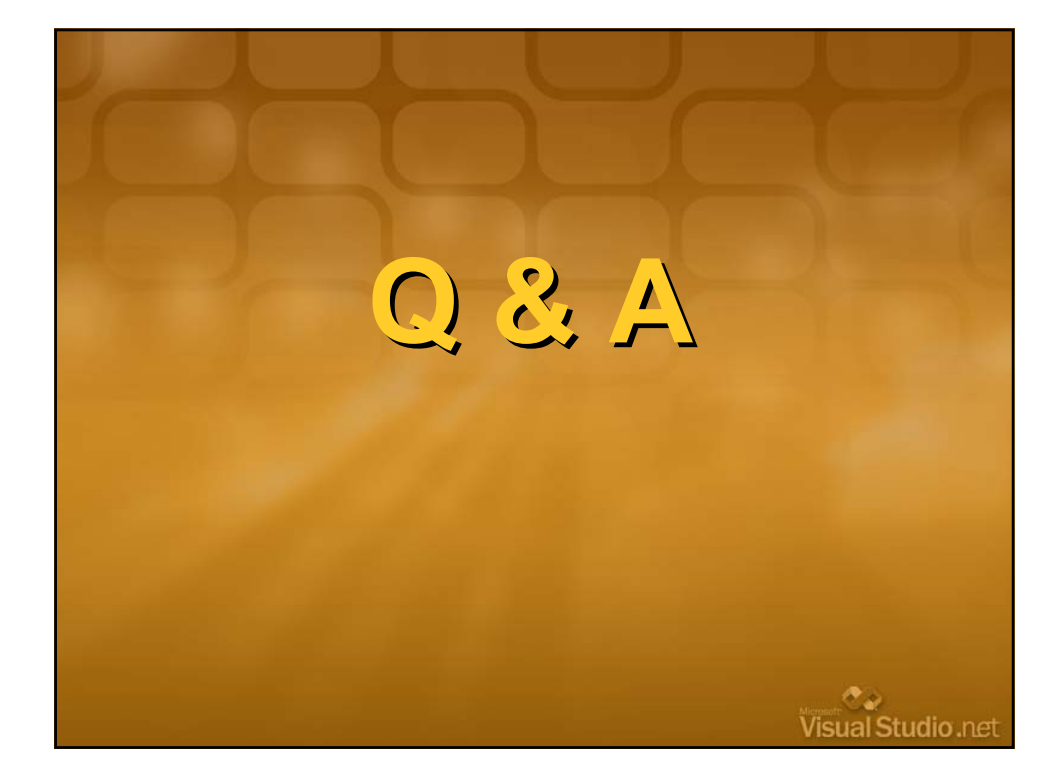

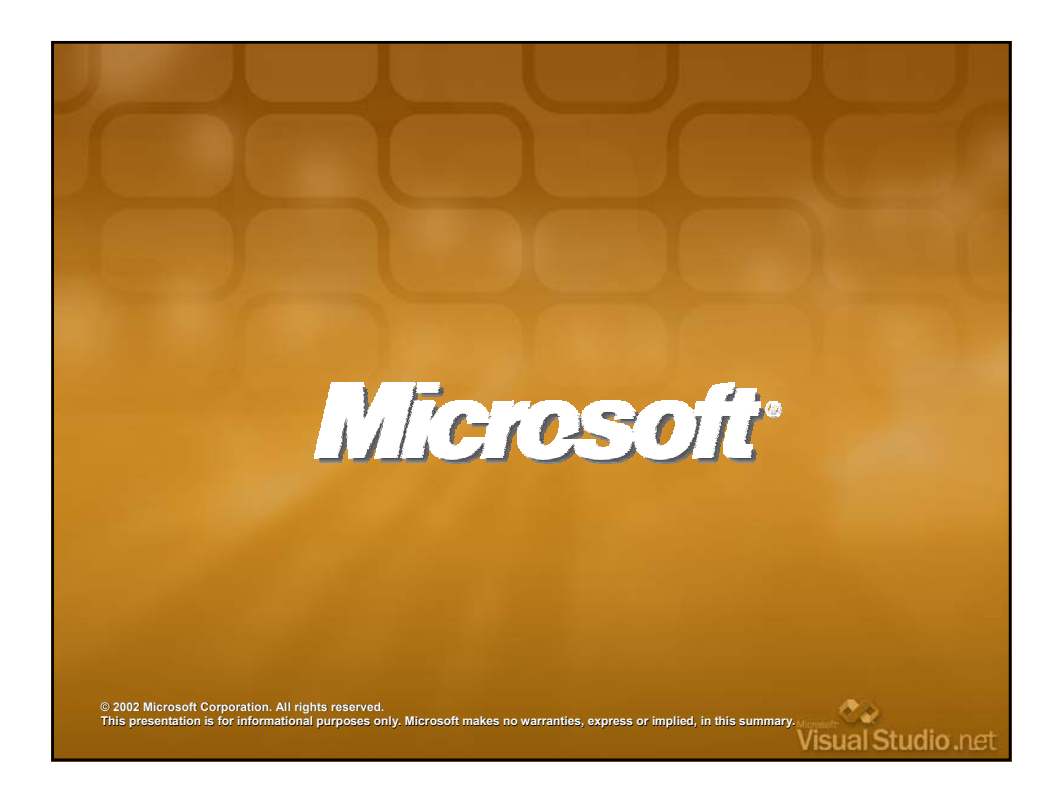